## **Foreman - Bug #33526**

## **Error when trying to edit Organization after upgrade**

09/20/2021 05:34 PM - Brian O'Neill

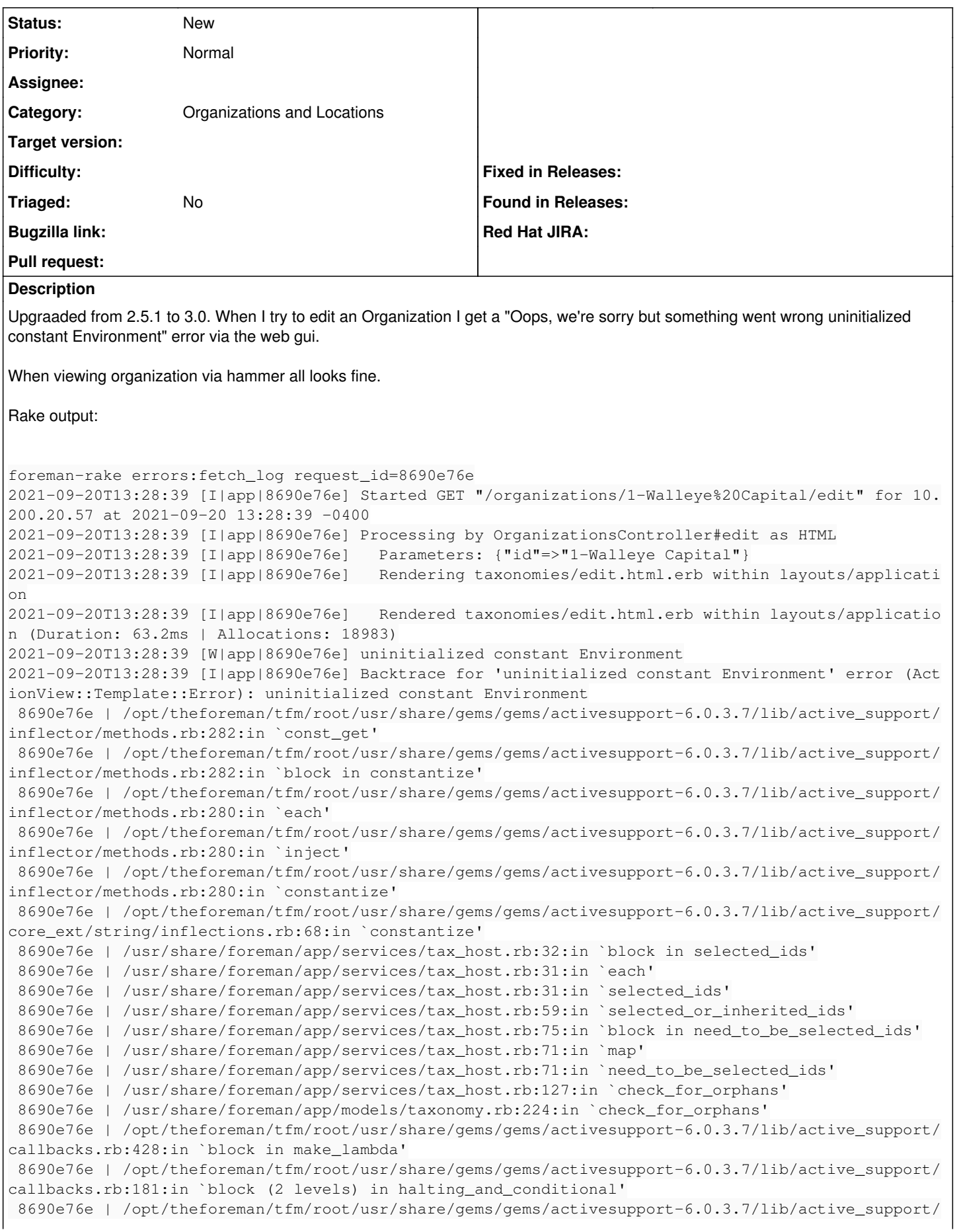

callbacks.rb:605:in `block (2 levels) in default\_terminator' 8690e76e | /opt/theforeman/tfm/root/usr/share/gems/gems/activesupport-6.0.3.7/lib/active\_support/ callbacks.rb:604:in `catch' 8690e76e | /opt/theforeman/tfm/root/usr/share/gems/gems/activesupport-6.0.3.7/lib/active\_support/ callbacks.rb:604:in `block in default\_terminator' 8690e76e | /opt/theforeman/tfm/root/usr/share/gems/gems/activesupport-6.0.3.7/lib/active\_support/ callbacks.rb:182:in `block in halting\_and\_conditional' 8690e76e | /opt/theforeman/tfm/root/usr/share/gems/gems/activesupport-6.0.3.7/lib/active\_support/ callbacks.rb:513:in `block in invoke\_before' 8690e76e | /opt/theforeman/tfm/root/usr/share/gems/gems/activesupport-6.0.3.7/lib/active\_support/ callbacks.rb:513:in `each' 8690e76e | /opt/theforeman/tfm/root/usr/share/gems/gems/activesupport-6.0.3.7/lib/active\_support/ callbacks.rb:513:in `invoke\_before' 8690e76e | /opt/theforeman/tfm/root/usr/share/gems/gems/activesupport-6.0.3.7/lib/active\_support/ callbacks.rb:134:in `run\_callbacks' 8690e76e | /opt/theforeman/tfm/root/usr/share/gems/gems/activesupport-6.0.3.7/lib/active\_support/ callbacks.rb:825:in `\_run\_validate\_callbacks' 8690e76e | /opt/theforeman/tfm/root/usr/share/gems/gems/activemodel-6.0.3.7/lib/active\_model/vali dations.rb:406:in `run\_validations!' 8690e76e | /opt/theforeman/tfm/root/usr/share/gems/gems/activemodel-6.0.3.7/lib/active\_model/vali dations/callbacks.rb:117:in `block in run\_validations!' 8690e76e | /opt/theforeman/tfm/root/usr/share/gems/gems/activesupport-6.0.3.7/lib/active\_support/ callbacks.rb:135:in `run\_callbacks' 8690e76e | /opt/theforeman/tfm/root/usr/share/gems/gems/activesupport-6.0.3.7/lib/active\_support/ callbacks.rb:825:in `\_run\_validation\_callbacks' 8690e76e | /opt/theforeman/tfm/root/usr/share/gems/gems/activemodel-6.0.3.7/lib/active\_model/vali dations/callbacks.rb:117:in `run\_validations!' 8690e76e | /opt/theforeman/tfm/root/usr/share/gems/gems/activemodel-6.0.3.7/lib/active\_model/vali dations.rb:337:in `valid?' 8690e76e | /opt/theforeman/tfm/root/usr/share/gems/gems/activerecord-6.0.3.7/lib/active\_record/va lidations.rb:68:in `valid?' 8690e76e | /usr/share/foreman/app/views/taxonomies/edit.html.erb:3:in `\_9aeeb6bc3c5edabdb9b433929 6510a23' 8690e76e | /opt/theforeman/tfm/root/usr/share/gems/gems/actionview-6.0.3.7/lib/action\_view/base.r b:274:in `\_run' 8690e76e | /opt/theforeman/tfm/root/usr/share/gems/gems/actionview-6.0.3.7/lib/action\_view/templa te.rb:185:in `block in render' 8690e76e | /opt/theforeman/tfm/root/usr/share/gems/gems/activesupport-6.0.3.7/lib/active\_support/ notifications.rb:182:in `instrument' 8690e76e | /opt/theforeman/tfm/root/usr/share/gems/gems/actionview-6.0.3.7/lib/action\_view/templa te.rb:385:in `instrument\_render\_template' 8690e76e | /opt/theforeman/tfm/root/usr/share/gems/gems/actionview-6.0.3.7/lib/action\_view/templa te.rb:183:in `render' 8690e76e | /opt/theforeman/tfm/root/usr/share/gems/gems/deface-1.5.3/lib/deface/action\_view\_exten sions.rb:43:in `render' 8690e76e | /opt/theforeman/tfm/root/usr/share/gems/gems/actionview-6.0.3.7/lib/action\_view/render er/template\_renderer.rb:58:in `block (2 levels) in render\_template' 8690e76e | /opt/theforeman/tfm/root/usr/share/gems/gems/actionview-6.0.3.7/lib/action\_view/render er/abstract\_renderer.rb:88:in `block in instrument' 8690e76e | /opt/theforeman/tfm/root/usr/share/gems/gems/activesupport-6.0.3.7/lib/active\_support/ notifications.rb:180:in `block in instrument' 8690e76e | /opt/theforeman/tfm/root/usr/share/gems/gems/activesupport-6.0.3.7/lib/active\_support/ notifications/instrumenter.rb:24:in `instrument' 8690e76e | /opt/theforeman/tfm/root/usr/share/gems/gems/activesupport-6.0.3.7/lib/active\_support/ notifications.rb:180:in `instrument' 8690e76e | /opt/theforeman/tfm/root/usr/share/gems/gems/actionview-6.0.3.7/lib/action\_view/render er/abstract\_renderer.rb:87:in `instrument' 8690e76e | /opt/theforeman/tfm/root/usr/share/gems/gems/actionview-6.0.3.7/lib/action\_view/render er/template\_renderer.rb:57:in `block in render\_template' 8690e76e | /opt/theforeman/tfm/root/usr/share/gems/gems/actionview-6.0.3.7/lib/action\_view/render er/template\_renderer.rb:65:in `render\_with\_layout' 8690e76e | /opt/theforeman/tfm/root/usr/share/gems/gems/actionview-6.0.3.7/lib/action\_view/render er/template\_renderer.rb:56:in `render\_template' 8690e76e | /opt/theforeman/tfm/root/usr/share/gems/gems/actionview-6.0.3.7/lib/action\_view/render er/template\_renderer.rb:13:in `render' 8690e76e | /opt/theforeman/tfm/root/usr/share/gems/gems/actionview-6.0.3.7/lib/action\_view/render er/renderer.rb:61:in `render\_template\_to\_object'

 8690e76e | /opt/theforeman/tfm/root/usr/share/gems/gems/actionview-6.0.3.7/lib/action\_view/render er/renderer.rb:29:in `render\_to\_object' 8690e76e | /opt/theforeman/tfm/root/usr/share/gems/gems/actionview-6.0.3.7/lib/action\_view/render ing.rb:117:in `block in \_render\_template' 8690e76e | /opt/theforeman/tfm/root/usr/share/gems/gems/actionview-6.0.3.7/lib/action\_view/base.r b:304:in `in\_rendering\_context' 8690e76e | /opt/theforeman/tfm/root/usr/share/gems/gems/actionview-6.0.3.7/lib/action\_view/render ing.rb:116:in `\_render\_template' 8690e76e | /opt/theforeman/tfm/root/usr/share/gems/gems/actionpack-6.0.3.7/lib/action\_controller/ metal/streaming.rb:218:in `\_render\_template' 8690e76e | /opt/theforeman/tfm/root/usr/share/gems/gems/actionview-6.0.3.7/lib/action\_view/render ing.rb:103:in `render\_to\_body' 8690e76e | /opt/theforeman/tfm/root/usr/share/gems/gems/actionpack-6.0.3.7/lib/action\_controller/ metal/rendering.rb:52:in `render\_to\_body' 8690e76e | /opt/theforeman/tfm/root/usr/share/gems/gems/actionpack-6.0.3.7/lib/action\_controller/ metal/renderers.rb:142:in `render\_to\_body' 8690e76e | /opt/theforeman/tfm/root/usr/share/gems/gems/actionpack-6.0.3.7/lib/abstract\_controlle r/rendering.rb:25:in `render' 8690e76e | /opt/theforeman/tfm/root/usr/share/gems/gems/actionpack-6.0.3.7/lib/action\_controller/ metal/rendering.rb:36:in `render' 8690e76e | /opt/theforeman/tfm/root/usr/share/gems/gems/actionpack-6.0.3.7/lib/action\_controller/ metal/instrumentation.rb:44:in `block (2 levels) in render' 8690e76e | /opt/theforeman/tfm/root/usr/share/gems/gems/activesupport-6.0.3.7/lib/active\_support/ core\_ext/benchmark.rb:14:in `block in ms' 8690e76e | /opt/rh/rh-ruby27/root/usr/share/ruby/benchmark.rb:308:in `realtime' 8690e76e | /opt/theforeman/tfm/root/usr/share/gems/gems/activesupport-6.0.3.7/lib/active\_support/ core\_ext/benchmark.rb:14:in `ms' 8690e76e | /opt/theforeman/tfm/root/usr/share/gems/gems/actionpack-6.0.3.7/lib/action\_controller/ metal/instrumentation.rb:44:in `block in render' 8690e76e | /opt/theforeman/tfm/root/usr/share/gems/gems/actionpack-6.0.3.7/lib/action\_controller/ metal/instrumentation.rb:84:in `cleanup\_view\_runtime' 8690e76e | /opt/theforeman/tfm/root/usr/share/gems/gems/activerecord-6.0.3.7/lib/active\_record/ra ilties/controller\_runtime.rb:34:in `cleanup\_view\_runtime' 8690e76e | /opt/theforeman/tfm/root/usr/share/gems/gems/actionpack-6.0.3.7/lib/action\_controller/ metal/instrumentation.rb:43:in `render' 8690e76e | /usr/share/foreman/app/controllers/concerns/foreman/controller/taxonomies\_controller.r b:67:in `block in edit' 8690e76e | /usr/share/foreman/app/models/taxonomy.rb:73:in `block in no\_taxonomy\_scope' 8690e76e | /usr/share/foreman/app/models/taxonomy.rb:80:in `block (2 levels) in as\_taxonomy' 8690e76e | /usr/share/foreman/app/models/concerns/foreman/thread\_session.rb:195:in `as\_location' 8690e76e | /usr/share/foreman/app/models/taxonomy.rb:79:in `block in as\_taxonomy' 8690e76e | /usr/share/foreman/app/models/concerns/foreman/thread\_session.rb:154:in `as\_org' 8690e76e | /usr/share/foreman/app/models/taxonomy.rb:78:in `as\_taxonomy' 8690e76e | /usr/share/foreman/app/models/taxonomy.rb:72:in `no\_taxonomy\_scope' 8690e76e | /usr/share/foreman/app/controllers/concerns/foreman/controller/taxonomies\_controller.r b:65:in `edit' 8690e76e | /opt/theforeman/tfm/root/usr/share/gems/gems/katello-4.2.0.rc1/app/controllers/katello /concerns/organizations\_controller\_extensions.rb:12:in `edit' 8690e76e | /opt/theforeman/tfm/root/usr/share/gems/gems/actionpack-6.0.3.7/lib/action\_controller/ metal/basic\_implicit\_render.rb:6:in `send\_action' 8690e76e | /opt/theforeman/tfm/root/usr/share/gems/gems/actionpack-6.0.3.7/lib/abstract\_controlle r/base.rb:195:in `process\_action' 8690e76e | /opt/theforeman/tfm/root/usr/share/gems/gems/actionpack-6.0.3.7/lib/action\_controller/ metal/rendering.rb:30:in `process\_action' 8690e76e | /opt/theforeman/tfm/root/usr/share/gems/gems/actionpack-6.0.3.7/lib/abstract\_controlle r/callbacks.rb:42:in `block in process\_action' 8690e76e | /opt/theforeman/tfm/root/usr/share/gems/gems/activesupport-6.0.3.7/lib/active\_support/ callbacks.rb:112:in `block in run\_callbacks' 8690e76e | /usr/share/foreman/app/controllers/concerns/foreman/controller/timezone.rb:10:in `set\_ timezone' 8690e76e | /opt/theforeman/tfm/root/usr/share/gems/gems/activesupport-6.0.3.7/lib/active\_support/ callbacks.rb:121:in `block in run\_callbacks' 8690e76e | /usr/share/foreman/app/models/concerns/foreman/thread\_session.rb:32:in `clear\_thread' 8690e76e | /opt/theforeman/tfm/root/usr/share/gems/gems/activesupport-6.0.3.7/lib/active\_support/ callbacks.rb:121:in `block in run\_callbacks' 8690e76e | /usr/share/foreman/app/controllers/concerns/foreman/controller/topbar\_sweeper.rb:12:in `set\_topbar\_sweeper\_controller'

 8690e76e | /opt/theforeman/tfm/root/usr/share/gems/gems/activesupport-6.0.3.7/lib/active\_support/ callbacks.rb:121:in `block in run\_callbacks' 8690e76e | /opt/theforeman/tfm/root/usr/share/gems/gems/audited-4.9.0/lib/audited/sweeper.rb:14:i n `around' 8690e76e | /opt/theforeman/tfm/root/usr/share/gems/gems/activesupport-6.0.3.7/lib/active\_support/ callbacks.rb:121:in `block in run\_callbacks' 8690e76e | /opt/theforeman/tfm/root/usr/share/gems/gems/audited-4.9.0/lib/audited/sweeper.rb:14:i n `around' 8690e76e | /opt/theforeman/tfm/root/usr/share/gems/gems/activesupport-6.0.3.7/lib/active\_support/ callbacks.rb:121:in `block in run\_callbacks' 8690e76e | /opt/theforeman/tfm/root/usr/share/gems/gems/activesupport-6.0.3.7/lib/active\_support/ callbacks.rb:139:in `run\_callbacks' 8690e76e | /opt/theforeman/tfm/root/usr/share/gems/gems/actionpack-6.0.3.7/lib/abstract\_controlle r/callbacks.rb:41:in `process\_action' 8690e76e | /opt/theforeman/tfm/root/usr/share/gems/gems/actionpack-6.0.3.7/lib/action\_controller/ metal/rescue.rb:22:in `process\_action' 8690e76e | /opt/theforeman/tfm/root/usr/share/gems/gems/actionpack-6.0.3.7/lib/action\_controller/ metal/instrumentation.rb:33:in `block in process\_action' 8690e76e | /opt/theforeman/tfm/root/usr/share/gems/gems/activesupport-6.0.3.7/lib/active\_support/ notifications.rb:180:in `block in instrument' 8690e76e | /opt/theforeman/tfm/root/usr/share/gems/gems/activesupport-6.0.3.7/lib/active\_support/ notifications/instrumenter.rb:24:in `instrument' 8690e76e | /opt/theforeman/tfm/root/usr/share/gems/gems/activesupport-6.0.3.7/lib/active\_support/ notifications.rb:180:in `instrument' 8690e76e | /opt/theforeman/tfm/root/usr/share/gems/gems/actionpack-6.0.3.7/lib/action\_controller/ metal/instrumentation.rb:32:in `process\_action' 8690e76e | /opt/theforeman/tfm/root/usr/share/gems/gems/actionpack-6.0.3.7/lib/action\_controller/ metal/params\_wrapper.rb:245:in `process\_action' 8690e76e | /opt/theforeman/tfm/root/usr/share/gems/gems/activerecord-6.0.3.7/lib/active\_record/ra ilties/controller\_runtime.rb:27:in `process\_action' 8690e76e | /opt/theforeman/tfm/root/usr/share/gems/gems/actionpack-6.0.3.7/lib/abstract\_controlle r/base.rb:136:in `process' 8690e76e | /opt/theforeman/tfm/root/usr/share/gems/gems/actionview-6.0.3.7/lib/action\_view/render ing.rb:39:in `process' 8690e76e | /opt/theforeman/tfm/root/usr/share/gems/gems/actionpack-6.0.3.7/lib/action\_controller/ metal.rb:190:in `dispatch' 8690e76e | /opt/theforeman/tfm/root/usr/share/gems/gems/actionpack-6.0.3.7/lib/action\_controller/ metal.rb:254:in `dispatch' 8690e76e | /opt/theforeman/tfm/root/usr/share/gems/gems/actionpack-6.0.3.7/lib/action\_dispatch/ro uting/route\_set.rb:50:in `dispatch' 8690e76e | /opt/theforeman/tfm/root/usr/share/gems/gems/actionpack-6.0.3.7/lib/action\_dispatch/ro uting/route\_set.rb:33:in `serve' 8690e76e | /opt/theforeman/tfm/root/usr/share/gems/gems/actionpack-6.0.3.7/lib/action\_dispatch/jo urney/router.rb:49:in `block in serve' 8690e76e | /opt/theforeman/tfm/root/usr/share/gems/gems/actionpack-6.0.3.7/lib/action\_dispatch/jo urney/router.rb:32:in `each' 8690e76e | /opt/theforeman/tfm/root/usr/share/gems/gems/actionpack-6.0.3.7/lib/action\_dispatch/jo urney/router.rb:32:in `serve' 8690e76e | /opt/theforeman/tfm/root/usr/share/gems/gems/actionpack-6.0.3.7/lib/action\_dispatch/ro uting/route\_set.rb:834:in `call' 8690e76e | /opt/theforeman/tfm/root/usr/share/gems/gems/katello-4.2.0.rc1/lib/katello/middleware/ organization\_created\_enforcer.rb:18:in `call' 8690e76e | /opt/theforeman/tfm/root/usr/share/gems/gems/katello-4.2.0.rc1/lib/katello/middleware/ event\_daemon.rb:10:in `call' 8690e76e | /opt/theforeman/tfm/root/usr/share/gems/gems/actionpack-6.0.3.7/lib/action\_dispatch/mi ddleware/static.rb:126:in `call' 8690e76e | /opt/theforeman/tfm/root/usr/share/gems/gems/actionpack-6.0.3.7/lib/action\_dispatch/mi ddleware/static.rb:126:in `call' 8690e76e | /opt/theforeman/tfm/root/usr/share/gems/gems/apipie-dsl-2.4.0/lib/apipie\_dsl/static\_di spatcher.rb:67:in `call' 8690e76e | /opt/theforeman/tfm/root/usr/share/gems/gems/apipie-rails-0.5.17/lib/apipie/static\_dis patcher.rb:66:in `call' 8690e76e | /opt/theforeman/tfm/root/usr/share/gems/gems/apipie-rails-0.5.17/lib/apipie/extractor/ recorder.rb:137:in `call' 8690e76e | /opt/theforeman/tfm/root/usr/share/gems/gems/actionpack-6.0.3.7/lib/action\_dispatch/mi ddleware/static.rb:126:in `call' 8690e76e | /opt/theforeman/tfm/root/usr/share/gems/gems/actionpack-6.0.3.7/lib/action\_dispatch/mi ddleware/static.rb:126:in `call' 8690e76e | /opt/theforeman/tfm/root/usr/share/gems/gems/actionpack-6.0.3.7/lib/action\_dispatch/mi ddleware/static.rb:126:in `call' 8690e76e | /opt/theforeman/tfm/root/usr/share/gems/gems/actionpack-6.0.3.7/lib/action\_dispatch/mi ddleware/static.rb:126:in `call' 8690e76e | /usr/share/foreman/lib/foreman/middleware/telemetry.rb:10:in `call' 8690e76e | /opt/theforeman/tfm/root/usr/share/gems/gems/apipie-rails-0.5.17/lib/apipie/middleware /checksum\_in\_headers.rb:27:in `call' 8690e76e | /usr/share/foreman/lib/foreman/middleware/catch\_json\_parse\_errors.rb:9:in `call' 8690e76e | /opt/theforeman/tfm/root/usr/share/gems/gems/rack-2.2.3/lib/rack/tempfile\_reaper.rb:15 :in `call' 8690e76e | /opt/theforeman/tfm/root/usr/share/gems/gems/rack-2.2.3/lib/rack/etag.rb:27:in `call' 8690e76e | /opt/theforeman/tfm/root/usr/share/gems/gems/rack-2.2.3/lib/rack/conditional\_get.rb:27 :in `call' 8690e76e | /opt/theforeman/tfm/root/usr/share/gems/gems/rack-2.2.3/lib/rack/head.rb:12:in `call' 8690e76e | /opt/theforeman/tfm/root/usr/share/gems/gems/actionpack-6.0.3.7/lib/action\_dispatch/ht tp/content\_security\_policy.rb:18:in `call' 8690e76e | /usr/share/foreman/lib/foreman/middleware/logging\_context\_session.rb:22:in `call' 8690e76e | /opt/theforeman/tfm/root/usr/share/gems/gems/rack-2.2.3/lib/rack/session/abstract/id.r b:266:in `context' 8690e76e | /opt/theforeman/tfm/root/usr/share/gems/gems/rack-2.2.3/lib/rack/session/abstract/id.r b:260:in `call' 8690e76e | /opt/theforeman/tfm/root/usr/share/gems/gems/actionpack-6.0.3.7/lib/action\_dispatch/mi ddleware/cookies.rb:648:in `call' 8690e76e | /opt/theforeman/tfm/root/usr/share/gems/gems/actionpack-6.0.3.7/lib/action\_dispatch/mi ddleware/callbacks.rb:27:in `block in call' 8690e76e | /opt/theforeman/tfm/root/usr/share/gems/gems/activesupport-6.0.3.7/lib/active\_support/ callbacks.rb:101:in `run\_callbacks' 8690e76e | /opt/theforeman/tfm/root/usr/share/gems/gems/actionpack-6.0.3.7/lib/action\_dispatch/mi ddleware/callbacks.rb:26:in `call' 8690e76e | /opt/theforeman/tfm/root/usr/share/gems/gems/actionpack-6.0.3.7/lib/action\_dispatch/mi ddleware/actionable\_exceptions.rb:18:in `call' 8690e76e | /opt/theforeman/tfm/root/usr/share/gems/gems/actionpack-6.0.3.7/lib/action\_dispatch/mi ddleware/debug\_exceptions.rb:32:in `call' 8690e76e | /opt/theforeman/tfm/root/usr/share/gems/gems/actionpack-6.0.3.7/lib/action\_dispatch/mi ddleware/show\_exceptions.rb:33:in `call' 8690e76e | /opt/theforeman/tfm/root/usr/share/gems/gems/railties-6.0.3.7/lib/rails/rack/logger.rb :37:in `call\_app' 8690e76e | /opt/theforeman/tfm/root/usr/share/gems/gems/railties-6.0.3.7/lib/rails/rack/logger.rb :28:in `call' 8690e76e | /opt/theforeman/tfm/root/usr/share/gems/gems/sprockets-rails-3.2.1/lib/sprockets/rails /quiet\_assets.rb:13:in `call' 8690e76e | /usr/share/foreman/lib/foreman/middleware/logging\_context\_request.rb:11:in `call' 8690e76e | /opt/theforeman/tfm/root/usr/share/gems/gems/actionpack-6.0.3.7/lib/action\_dispatch/mi ddleware/remote\_ip.rb:81:in `call' 8690e76e | /opt/theforeman/tfm/root/usr/share/gems/gems/actionpack-6.0.3.7/lib/action\_dispatch/mi ddleware/request\_id.rb:27:in `call' 8690e76e | /opt/theforeman/tfm/root/usr/share/gems/gems/katello-4.2.0.rc1/lib/katello/prevent\_jso n\_parsing.rb:12:in `call' 8690e76e | /opt/theforeman/tfm/root/usr/share/gems/gems/rack-2.2.3/lib/rack/method\_override.rb:24 :in `call' 8690e76e | /opt/theforeman/tfm/root/usr/share/gems/gems/rack-2.2.3/lib/rack/runtime.rb:22:in `cal l' 8690e76e | /opt/theforeman/tfm/root/usr/share/gems/gems/activesupport-6.0.3.7/lib/active\_support/ cache/strategy/local\_cache\_middleware.rb:29:in `call' 8690e76e | /opt/theforeman/tfm/root/usr/share/gems/gems/actionpack-6.0.3.7/lib/action\_dispatch/mi ddleware/executor.rb:14:in `call' 8690e76e | /opt/theforeman/tfm/root/usr/share/gems/gems/actionpack-6.0.3.7/lib/action\_dispatch/mi ddleware/static.rb:126:in `call' 8690e76e | /opt/theforeman/tfm/root/usr/share/gems/gems/rack-2.2.3/lib/rack/sendfile.rb:110:in `c all' 8690e76e | /opt/theforeman/tfm/root/usr/share/gems/gems/actionpack-6.0.3.7/lib/action\_dispatch/mi ddleware/host\_authorization.rb:76:in `call' 8690e76e | /opt/theforeman/tfm/root/usr/share/gems/gems/secure\_headers-6.3.0/lib/secure\_headers/m iddleware.rb:11:in `call' 8690e76e | /opt/theforeman/tfm/root/usr/share/gems/gems/railties-6.0.3.7/lib/rails/engine.rb:527: in `call'

 8690e76e | /opt/theforeman/tfm/root/usr/share/gems/gems/railties-6.0.3.7/lib/rails/railtie.rb:190 :in `public\_send' 8690e76e | /opt/theforeman/tfm/root/usr/share/gems/gems/railties-6.0.3.7/lib/rails/railtie.rb:190 :in `method\_missing' 8690e76e | /opt/theforeman/tfm/root/usr/share/gems/gems/rack-2.2.3/lib/rack/urlmap.rb:74:in `bloc k in call' 8690e76e | /opt/theforeman/tfm/root/usr/share/gems/gems/rack-2.2.3/lib/rack/urlmap.rb:58:in `each 8690e76e | /opt/theforeman/tfm/root/usr/share/gems/gems/rack-2.2.3/lib/rack/urlmap.rb:58:in `call 8690e76e | /opt/theforeman/tfm/root/usr/share/gems/gems/puma-5.3.2/lib/puma/configuration.rb:249: in `call' 8690e76e | /opt/theforeman/tfm/root/usr/share/gems/gems/puma-5.3.2/lib/puma/request.rb:77:in `blo ck in handle\_request' 8690e76e | /opt/theforeman/tfm/root/usr/share/gems/gems/puma-5.3.2/lib/puma/thread\_pool.rb:338:in `with\_force\_shutdown' 8690e76e | /opt/theforeman/tfm/root/usr/share/gems/gems/puma-5.3.2/lib/puma/request.rb:76:in `han dle\_request' 8690e76e | /opt/theforeman/tfm/root/usr/share/gems/gems/puma-5.3.2/lib/puma/server.rb:438:in `pro cess\_client' 8690e76e | /opt/theforeman/tfm/root/usr/share/gems/gems/puma-5.3.2/lib/puma/thread\_pool.rb:145:in `block in spawn\_thread' 8690e76e | /opt/theforeman/tfm/root/usr/share/gems/gems/logging-2.3.0/lib/logging/diagnostic\_cont ext.rb:474:in `block in create\_with\_logging\_context' 2021-09-20T13:28:39 [I|app|8690e76e] Rendering common/500.html.erb within layouts/application 2021-09-20T13:28:39 [I|app|8690e76e] Rendered common/500.html.erb within layouts/application (Du ration: 2.3ms | Allocations: 806) 2021-09-20T13:28:39 [I|app|8690e76e] Rendered layouts/\_application\_content.html.erb (Duration: 5 .2ms | Allocations: 5441) 2021-09-20T13:28:39 [I|app|8690e76e] Rendering layouts/base.html.erb 2021-09-20T13:28:39 [I|app|8690e76e] Rendered layouts/base.html.erb (Duration: 6.8ms | Allocatio ns: 7438) 2021-09-20T13:28:39 [I|app|8690e76e] Completed 500 Internal Server Error in 163ms (Views: 20.4ms | ActiveRecord: 17.9ms | Allocations: 57151) Foreman version: 3.0.0 Plugins: - foreman-tasks 5.1.0 - foreman\_puppet 1.0.1 - foreman\_remote\_execution 4.7.0 - katello 4.2.0.rc1 - puppetdb\_foreman 5.0.0

## **History**

## **#1 - 09/26/2021 10:13 PM - Brian O'Neill**

Figured out more info on this, and fixed it for me, but, not sure where the error came from in the upgrade process.

Basically the taxonomies table in postgres 'ignore type' column had '- Environment' in it for a number of Locations and my main Organization. By removing the '- Environment' line from 'ignore\_types' columns on all of my Locations and Organizations in the taxonomies table the error went away.

Not sure if this was a problem in 2.5 and it ignored it or something in the migration created it.